Г

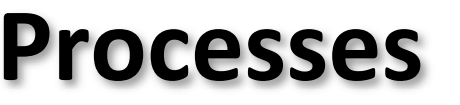

CSE 351 Autumn 2019

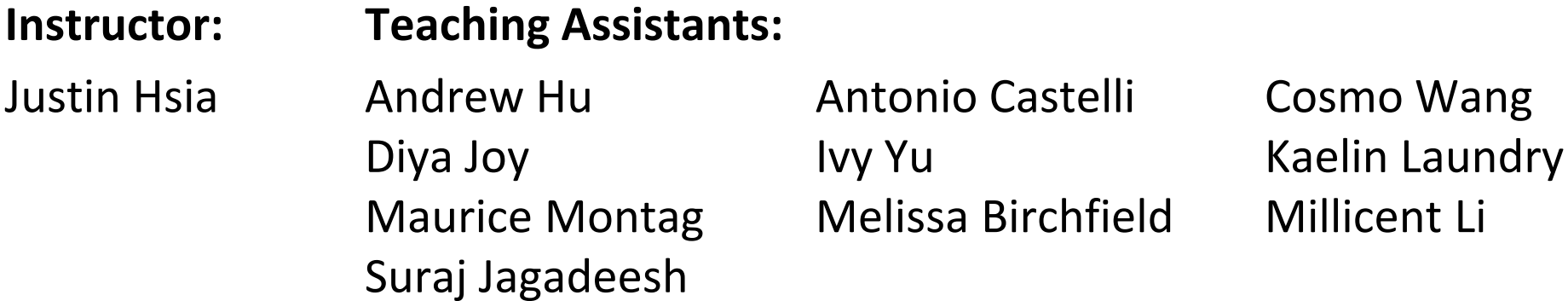

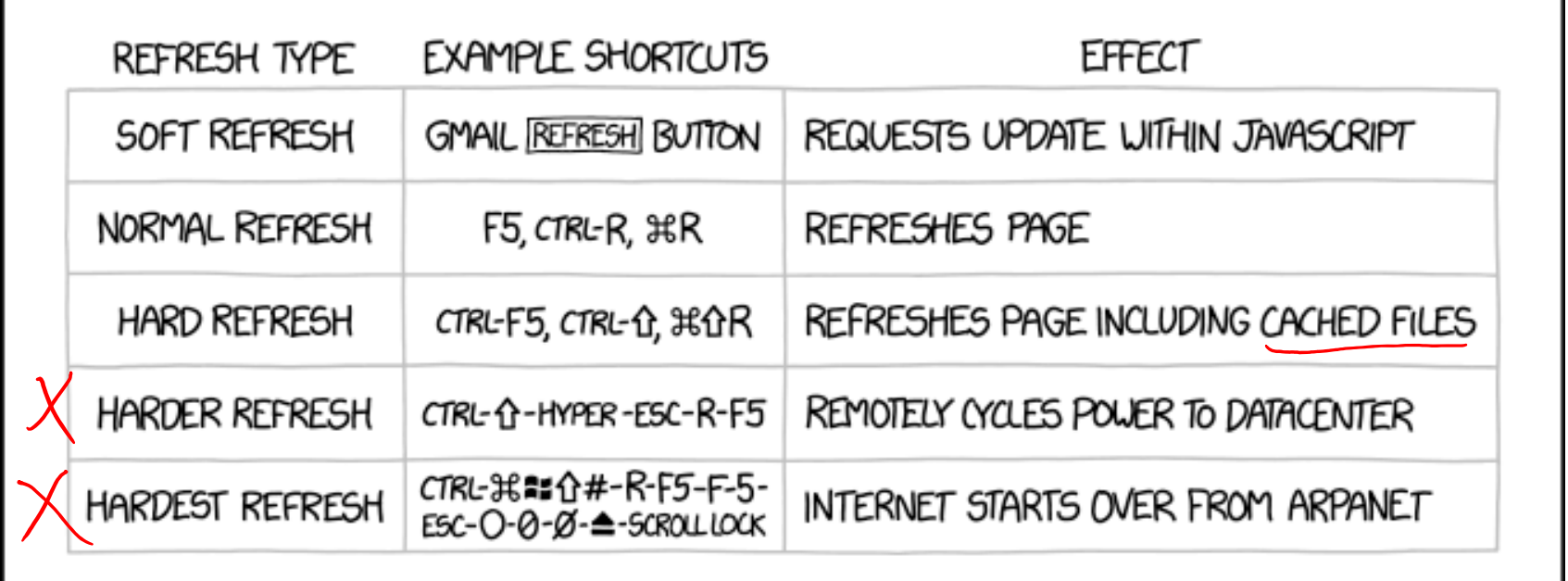

http://xkcd.com/1854/

#### **Administrivia**

- $\div$  hw17 due Friday (11/15)
	- Lab 4 preparation!
- Lab 4 due next Friday (11/22)

#### **Roadmap**

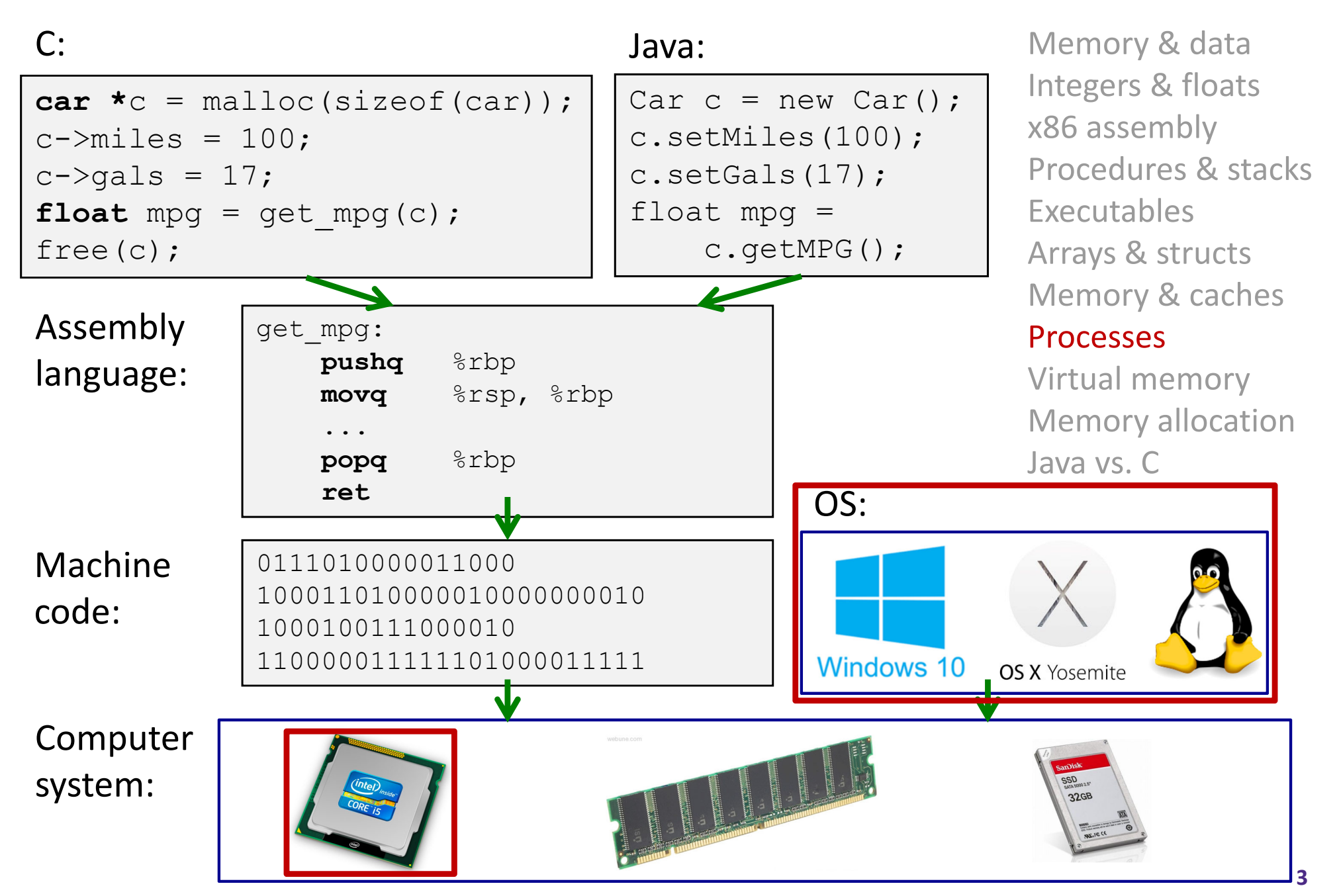

#### **Leading Up to Processes**

- System Control Flow
	- $\mathcal{L}_{\text{max}}$ **Control flow**
	- **Exceptional control flow**
	- **Asynchronous exceptions (interrupts)**
	- **Synchronous exceptions (traps & faults)**

#### **Control Flow**

- **So far:** we've seen how the flow of control changes as a *single program* executes
- **Reality:** multiple programs running *concurrently*
	- $\blacksquare$  How does control flow across the many components of the system?
	- **If** In particular: More programs running than CPUs
- *Exceptional* control flow is basic mechanism used for:
	- **The Transferring control between** *processes* and OS
	- Handling *I/O* and *virtual memory* within the OS
	- Implementing multi-process apps like shells and web servers
	- **Implementing concurrency**

#### **Control Flow**

- Processors do only one thing:
	- **Figm** From startup to shutdown, a CPU simply reads and executes (interprets) <sup>a</sup> sequence of instructions, one at <sup>a</sup> time
	- p. This sequence is the CPU's *control flow* (or *flow of control*)

#### *Physical control flow*

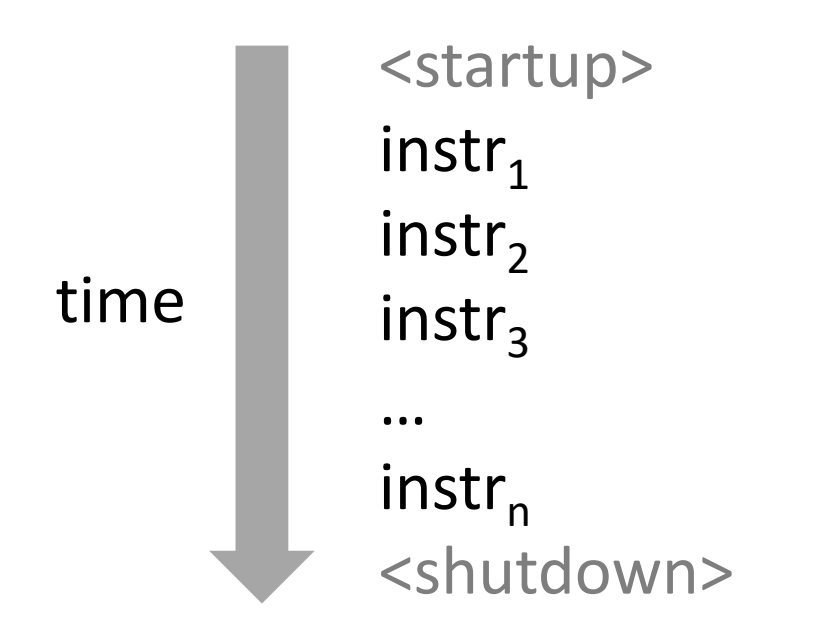

## **Altering the Control Flow**

- $\frac{1}{2}$  Up to now, two ways to change control flow:
	- Jumps (conditional and unconditional)
	- $\mathcal{L}^{\text{max}}$ ■ Call and return
	- ■ Both react to changes in *program state*
- $\frac{1}{2}$  Processor also needs to react to changes in *system state*
	- Unix/Linux user hits "Ctrl‐C" at the keyboard
	- User clicks on a different application's window on the screen
	- Data arrives from a disk or a network adapter
	- **Instruction divides by zero**
	- **System timer expires**
- $\frac{1}{2}$  Can jumps and procedure calls achieve this?
	- **Service Service** No – the system needs mechanisms for *"exceptional"* control flow!

## **Java Digression**

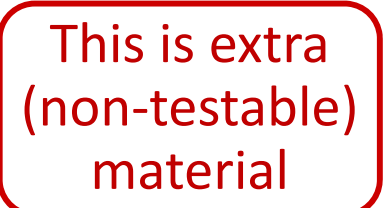

- $\frac{1}{2}$  Java has exceptions, but they're *something different*
	- Examples: NullPointerException, MyBadThingHappenedException, …
	- **I** throw statements
	- $try/catch$  statements ("throw to youngest matching catch on the callstack, or exit-with-stack-trace if none")
- $\mathbf{e}_\mathrm{g}^{\mathrm{R}}$  Java exceptions are for reacting to (unexpected) program state
	- ■ Can be implemented with stack operations and conditional jumps
	- A mechanism for "many call-stack returns at once"
	- Requires additions to the calling convention, but we already have the CPU features we need
- System‐state changes on previous slide are mostly of <sup>a</sup> different sort (asynchronous/external except for divide‐by‐ zero) and implemented very differently

## **Exceptional Control Flow**

- $\frac{1}{2}$ Exists at all levels of <sup>a</sup> computer system
- $\frac{1}{2}$  Low level mechanisms
	- **Exceptions**
		- • Change in processor's control flow in response to <sup>a</sup> system event (*i.e.* change in system state, user‐generated interrupt)
		- Implemented using <sup>a</sup> combination of hardware and OS software
- $\frac{1}{2}$  Higher level mechanisms
	- $\mathcal{L}^{\mathcal{A}}$  **Process context switch**
		- Implemented by OS software and hardware timer
	- $\mathcal{L}^{\text{max}}$  **Signals**
		- $\bullet$ Implemented by OS software
		- We won't cover these see CSE451 and CSE/EE474

#### **Exceptions**

- ٠ An *exception* is transfer of control to the operating system (OS) kernel in response to some *event* (*i.e.* change in processor state)
	- ■ Kernel is the memory-resident part of the OS
	- Examples: division by 0, page fault, I/O request completes, Ctrl‐C

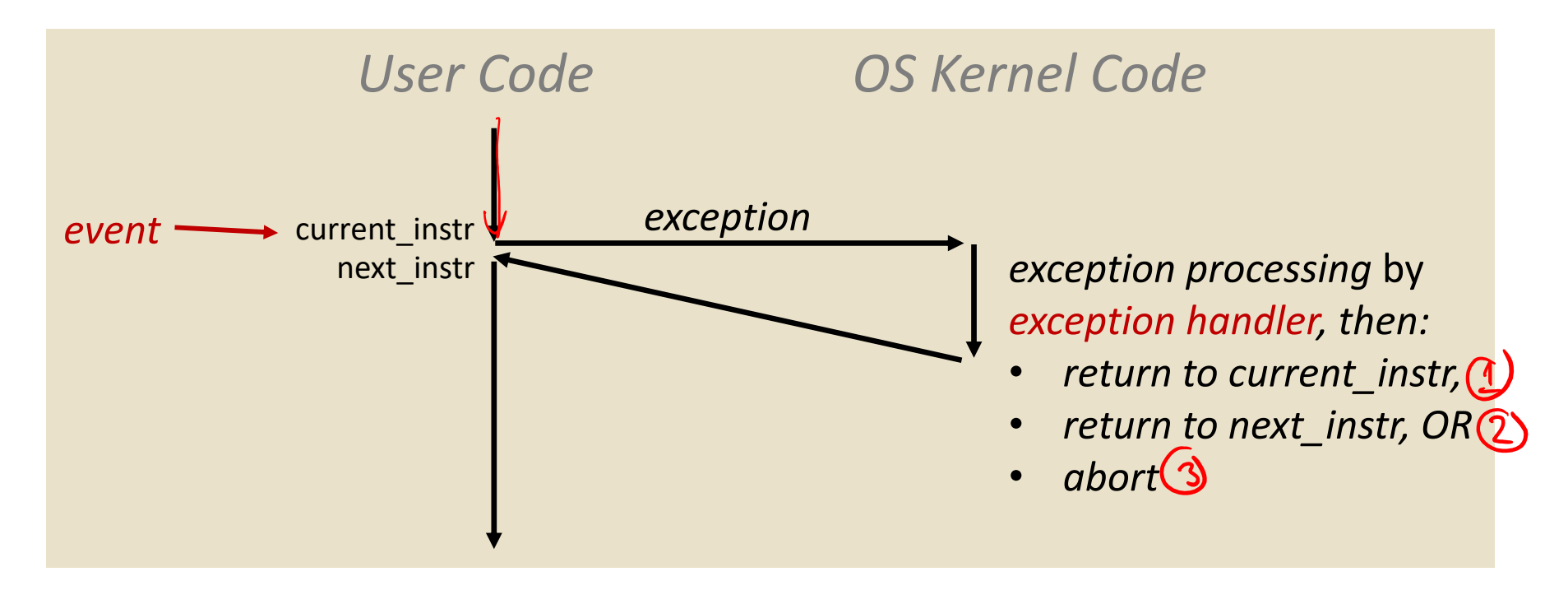

*How does the system know where to jump to in the OS?*

## **Exception Table**

This is extra (non‐testable) material

- $\frac{1}{2}$  A jump table for exceptions (also called *Interrupt Vector Table*)
	- Each type of event has a unique exception number  $k$
	- $\blacksquare$   $k$  = index into exception table (a.k.a interrupt vector)
	- code for **Handler**  $k$  is called each time exception handler 0 exception  $k$  occurs Exception code for Tableexception handler 1 0like a jump table<br>in a switch statement 1code for  $\mathfrak{D}$ exception handler 2 ... n-1 ...code for Exception exception handler <sup>n</sup>‐1

numbers

## **Exception Table (Excerpt)**

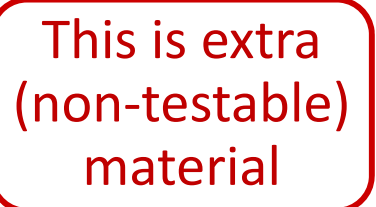

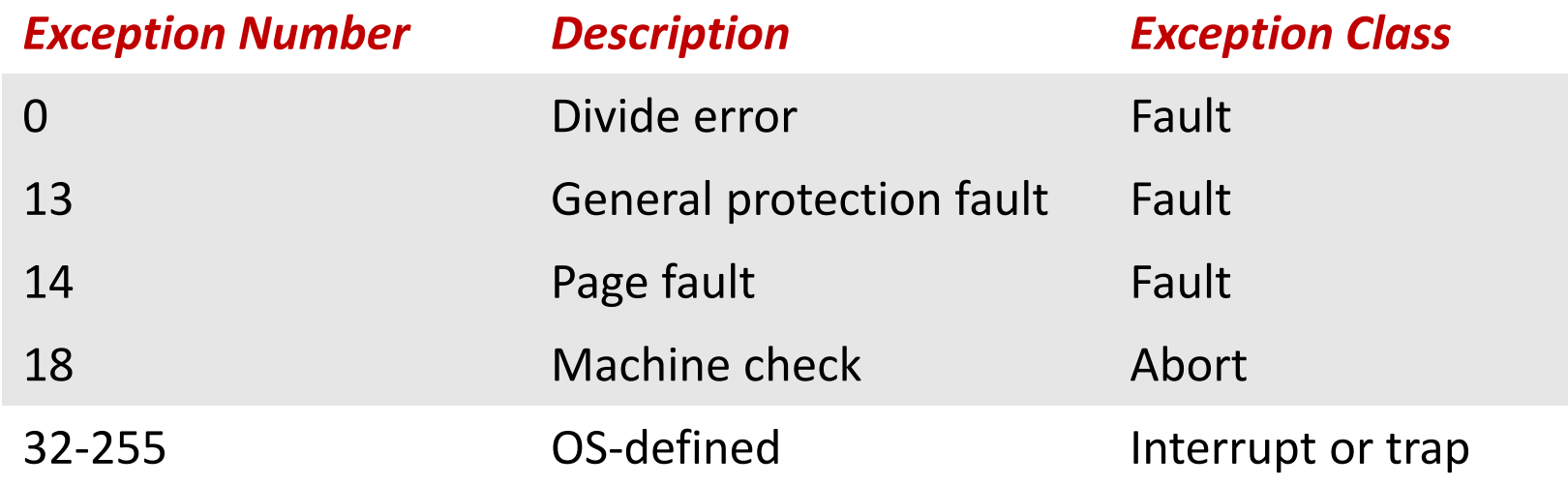

### **Leading Up to Processes**

- System Control Flow
	- $\mathcal{L}_{\mathcal{A}}$ Control flow
	- Exceptional control flow
	- **Asynchronous exceptions (interrupts)**
	- **Synchronous exceptions (traps & faults)**

## *Asynchronous* **Exceptions (Interrupts)**

- $\frac{1}{2}$  Caused by events external to the processor
	- Indicated by setting the processor's interrupt pin(s) (wire into CPU)
	- **Service Service** After interrupt handler runs, the handler returns to "next" instruction
- $\Phi_{\mathbf{q}}^{\mathbf{p}}$  Examples:
	- I/O interrupts
		- •Hitting Ctrl‐C on the keyboard
		- •Clicking <sup>a</sup> mouse button or tapping <sup>a</sup> touchscreen
		- •Arrival of <sup>a</sup> packet from <sup>a</sup> network
		- Arrival of data from <sup>a</sup> disk
	- $\mathbb{R}^n$  Timer interrupt
		- •Every few milliseconds, an external timer chip triggers an interrupt
		- •Used by the OS kernel to take back control from user programs

#### *Synchronous* **Exceptions**

- $\frac{1}{2}$  Caused by events that occur as <sup>a</sup> result of executing an instruction:
	- $\mathcal{L}_{\mathcal{A}}$  *Traps*
		- **Intentional**: transfer control to OS to perform some function
		- •Examples: *system calls*, breakpoint traps, special instructions
		- Returns control to "next" instruction
	- *Faults*
		- **Unintentional** but possibly recoverable
		- • Examples: *page faults*, segment protection faults, integer divide‐by‐zero exceptions
		- Either re‐executes faulting ("current") instruction or aborts

L if recoverable

- $\mathcal{L}_{\mathcal{A}}$  *Aborts*
	- **Unintentional** and unrecoverable
	- •Examples: parity error, machine check (hardware failure detected)
	- •Aborts current program

#### **System Calls**

- Each system call has <sup>a</sup> unique ID number
- Examples for Linux on x86‐64:

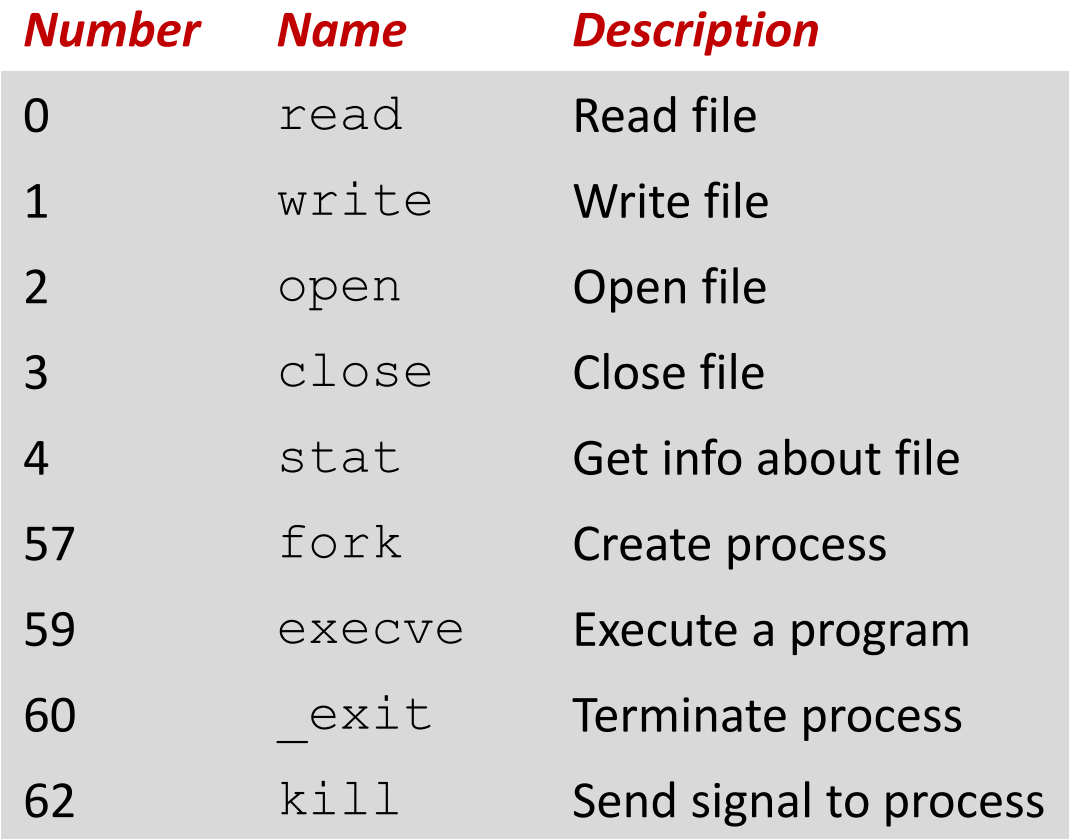

### **Traps Example: Opening File**

- $\sigma_{\rm eff}^{\rm R}$ User calls open (filename, options)
- $\sigma_{\rm eff}^{\rm th}$ Calls \_\_open function, which invokes system call instruction syscall

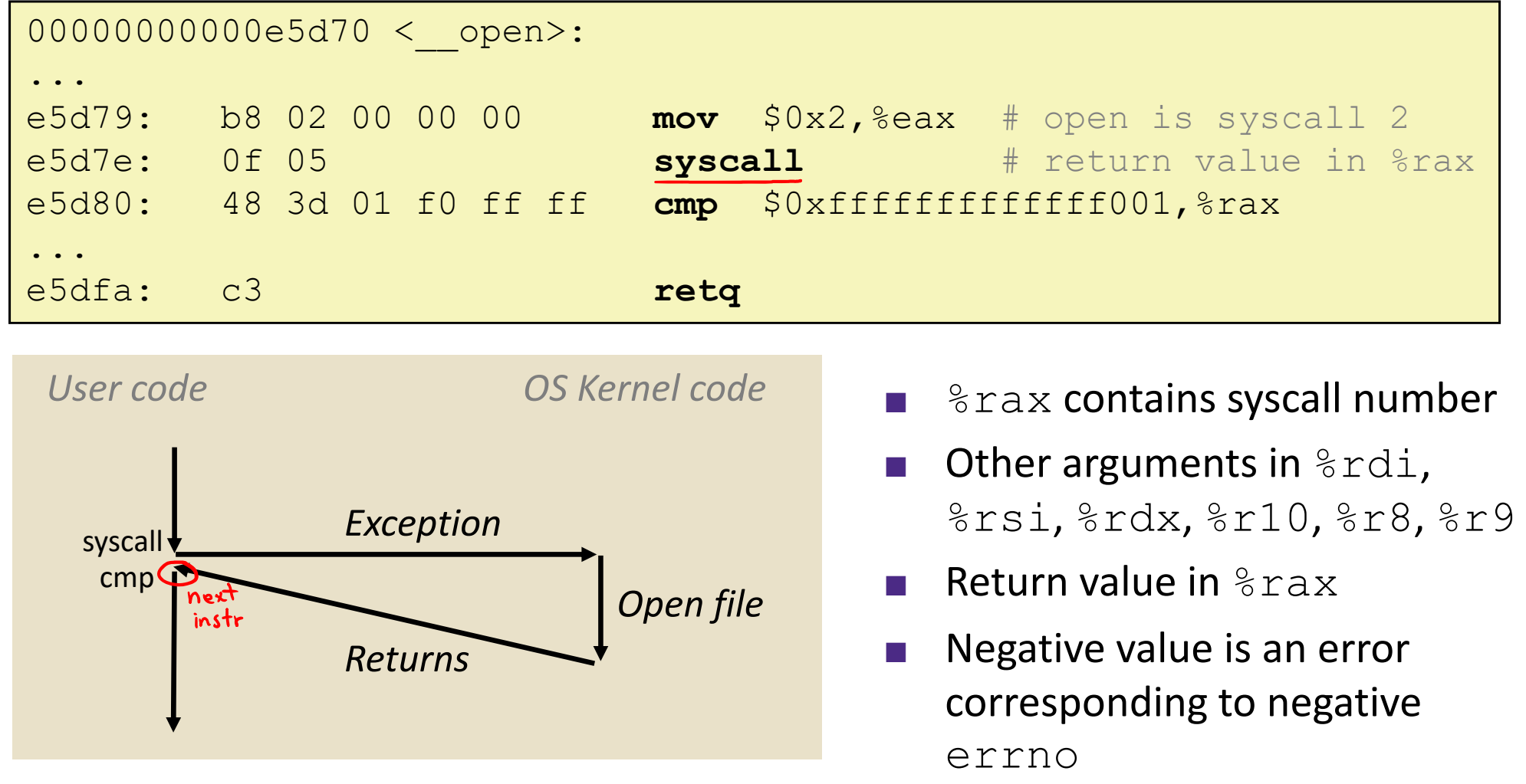

### **Fault Example: Page Fault**

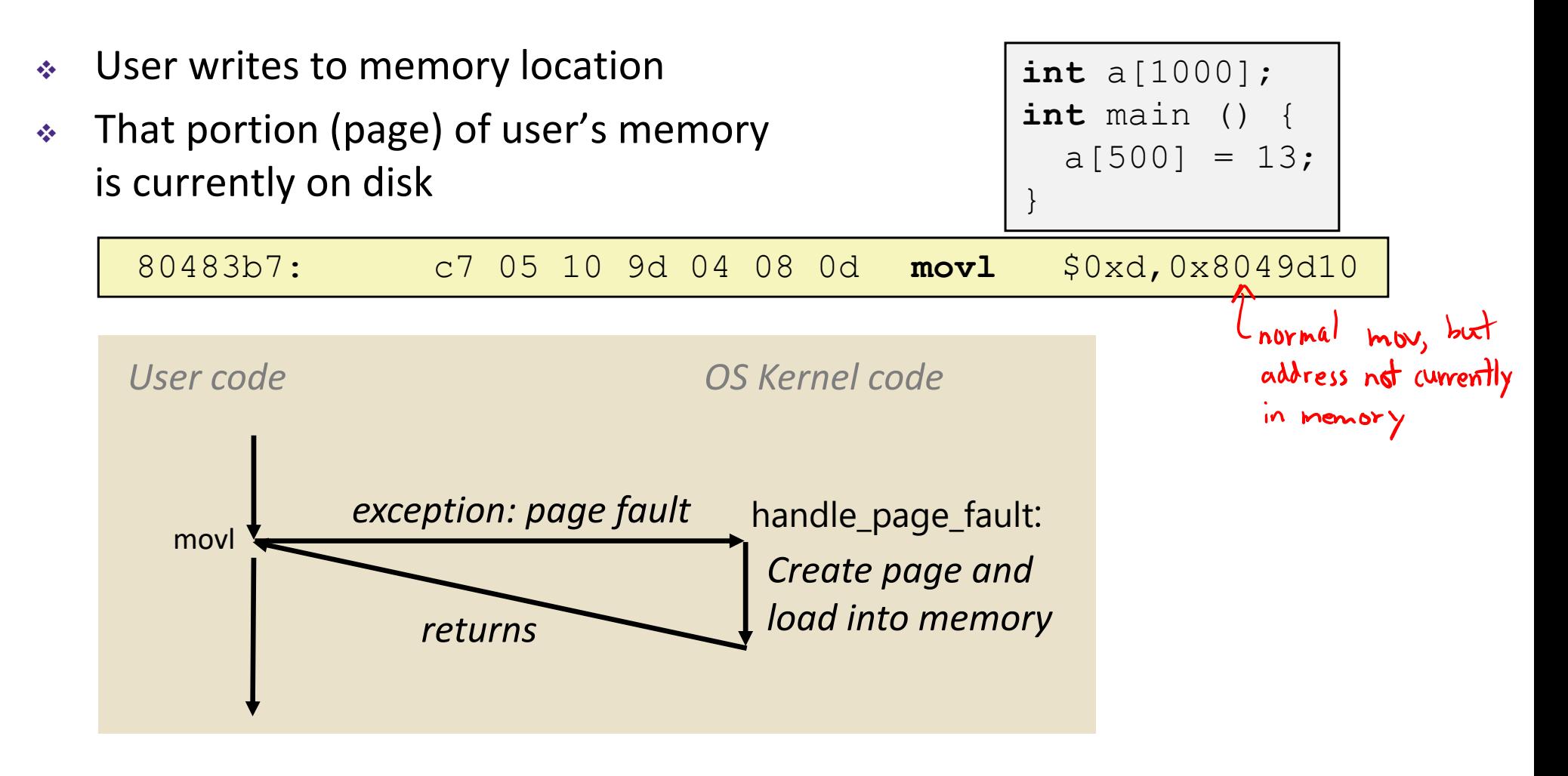

- $\frac{1}{2}$ Page fault handler must load page into physical memory
- $\mathbf{e}_\mathrm{g}^\mathrm{R}$ Returns to faulting instruction: mov is executed again!
	- Successful on second try

#### **Fault Example: Invalid Memory Reference**

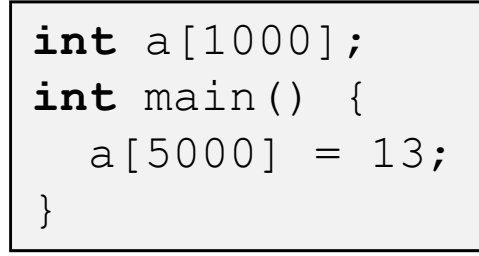

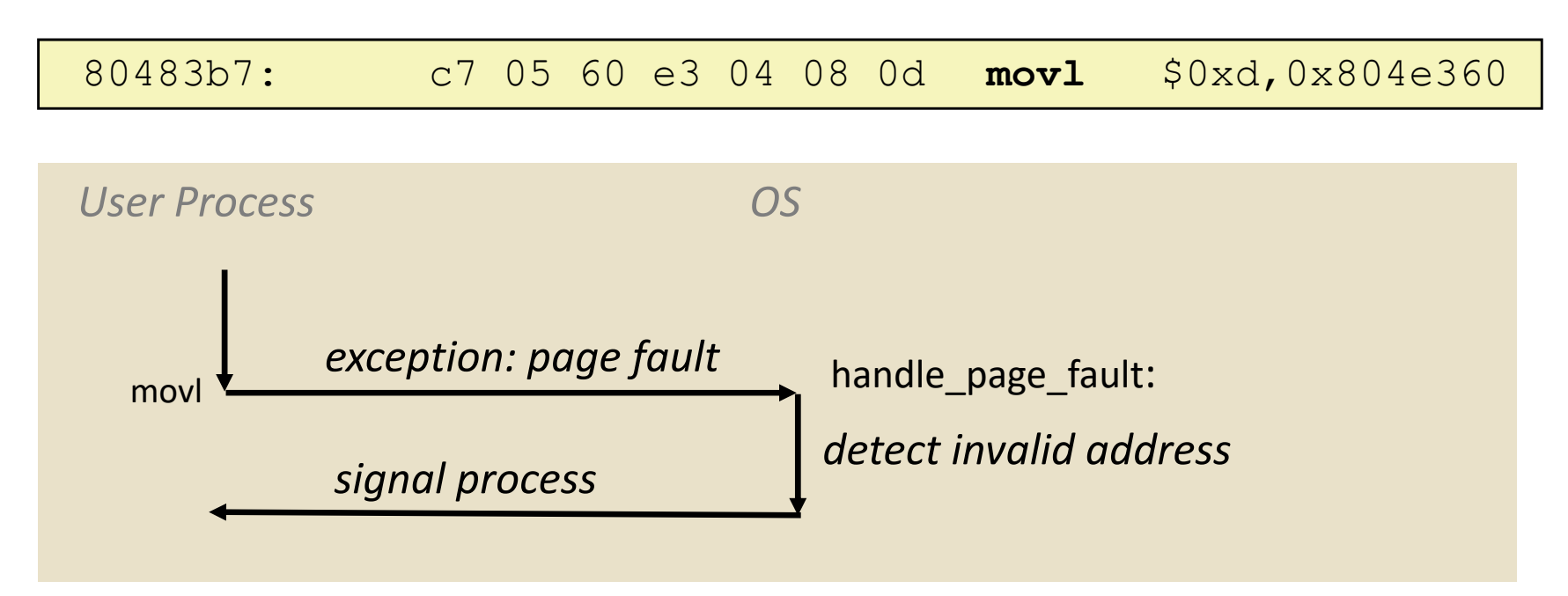

- $\sigma_{\rm eff}^{\rm R}$ Page fault handler detects invalid address
- $\sigma_{\rm eff}^{\rm R}$ Sends SIGSEGV signal to user process
- $\frac{\partial}{\partial x^i}$ User process exits with "segmentation fault"

#### **Summary**

- Exceptions
	- Events that require non-standard control flow
	- Generated externally (interrupts) or internally (traps and faults)
	- **After an exception is handled, one of three things may** happen:
		- •• Re-execute the current instruction
		- Resume execution with the next instruction
		- Abort the process that caused the exception

#### **Processes**

#### **Processes and context switching**

- Creating new processes
	- fork(), exec\*(), and wait()
- Zombies

#### **What is a process?**

#### It's an *illusion*!

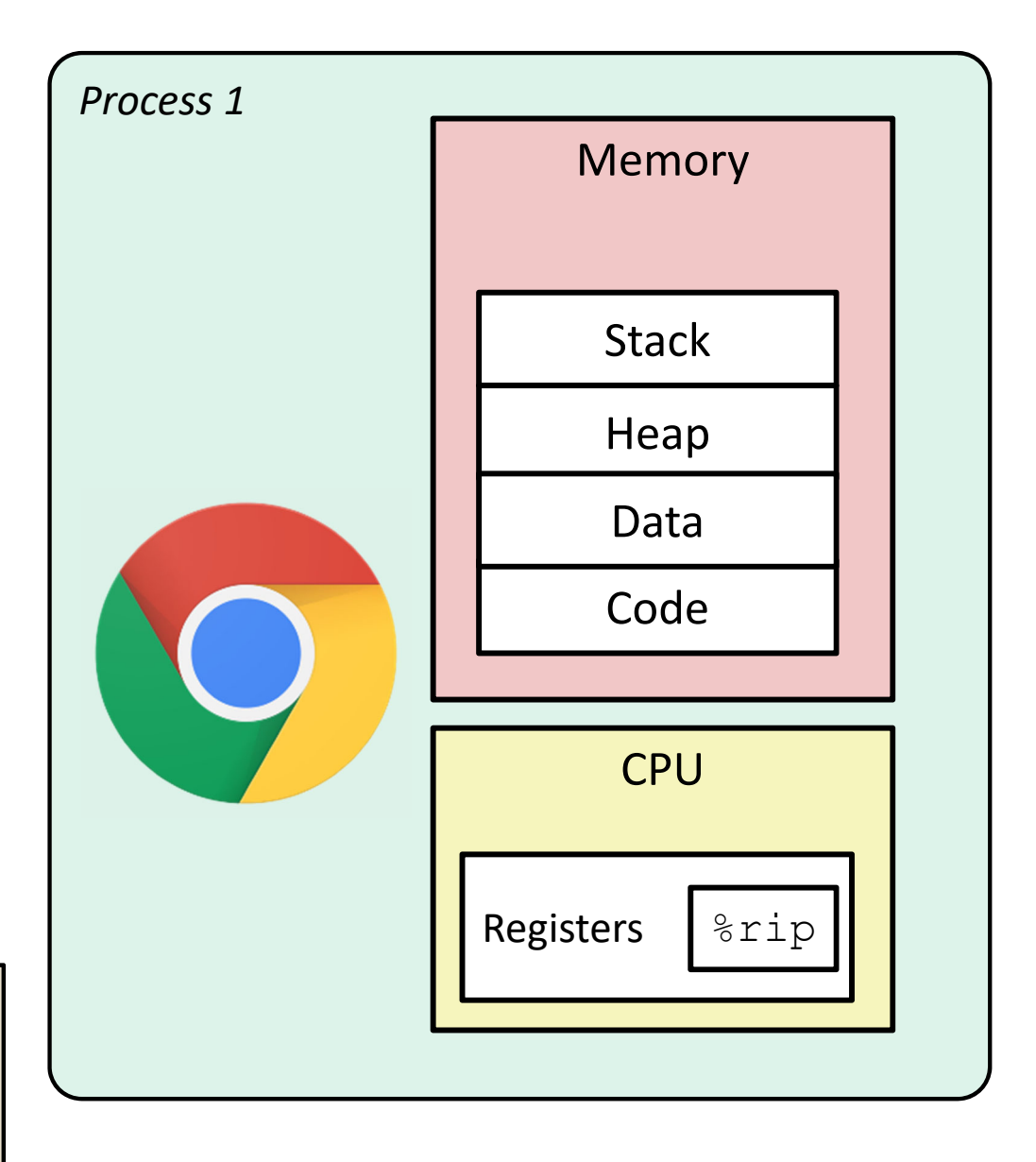

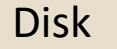

Chrome.exe

#### **What is a process?**

- Another *abstraction* in our computer system
	- **Provided by the OS**
	- OS uses a data structure to represent each process
	- Maintains the *interface* between the program and the underlying hardware (CPU <sup>+</sup> memory)
- What do *processes* have to do with *exceptional control flow*?
	- Exceptional control flow is the *mechanism* the OS uses to enable **multiple processes** to run on the same system
- What is the difference between:
	- **A processor? A program? A process?** hardware the "blue print" an instance

#### **Processes**

- A *process* is an instance of <sup>a</sup> running program
	- One of the most profound ideas in computer science
	- ■ Not the same as "program" or "processor"
- Process provides each program with two key abstractions:
	- *Logical control flow*
		- Each program seems to have exclusive use of the CPU
		- Provided by kernel mechanism called *context switching*
	- *Private address space*
		- Each program seems to have exclusive use of main memory
		- Provided by kernel mechanism called *virtual memory*

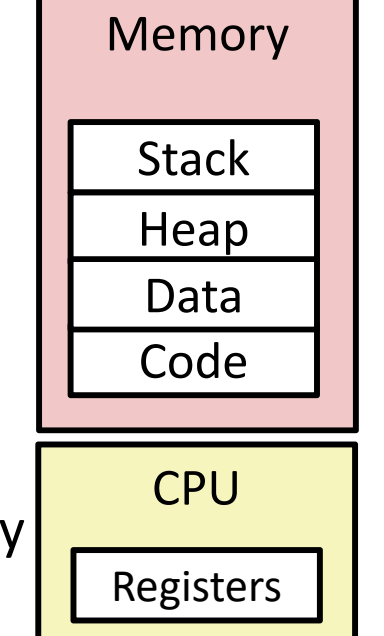

## **What is a process?**

#### It's an *illusion*!

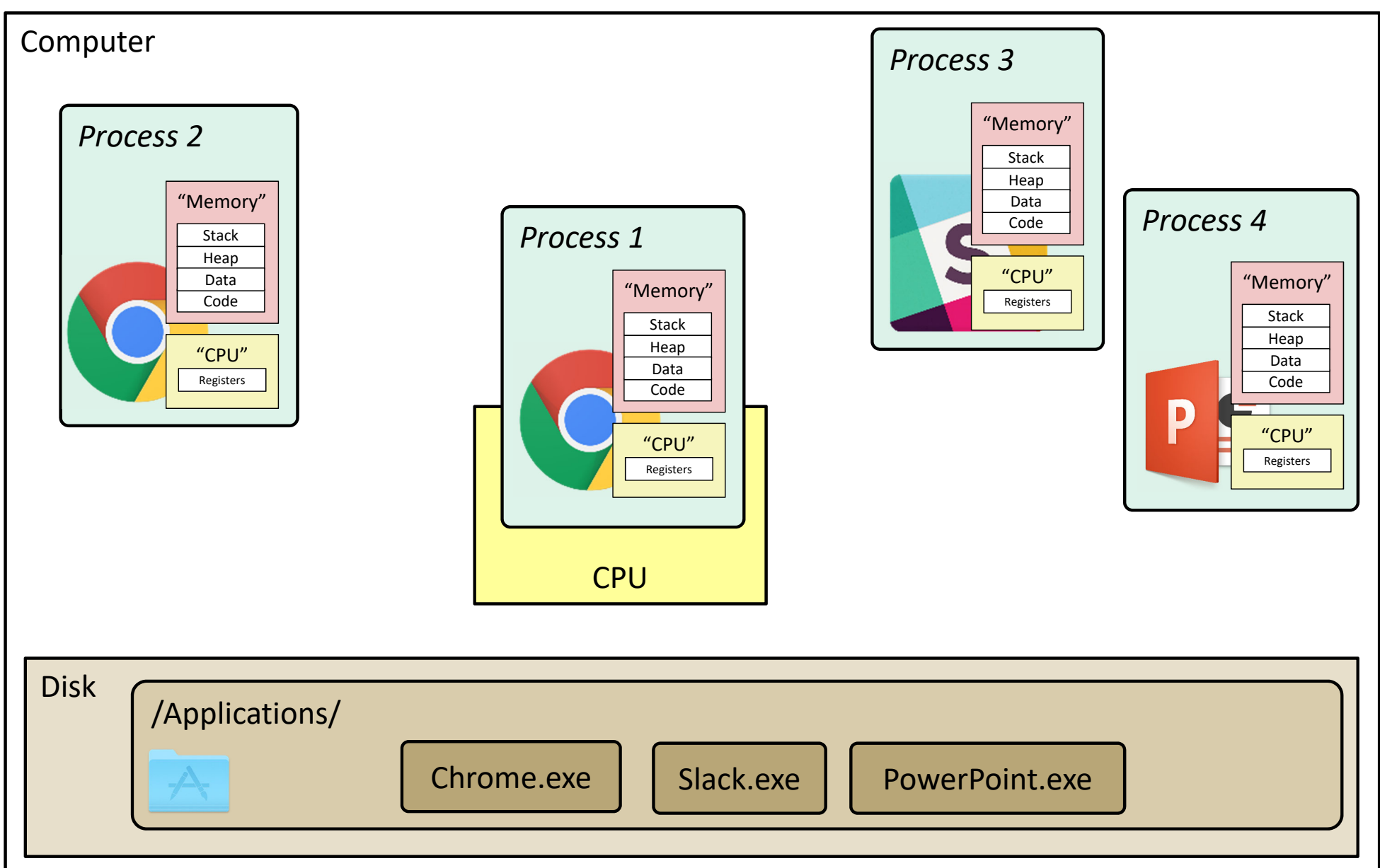

## **What is a process?**

#### It's an *illusion*!

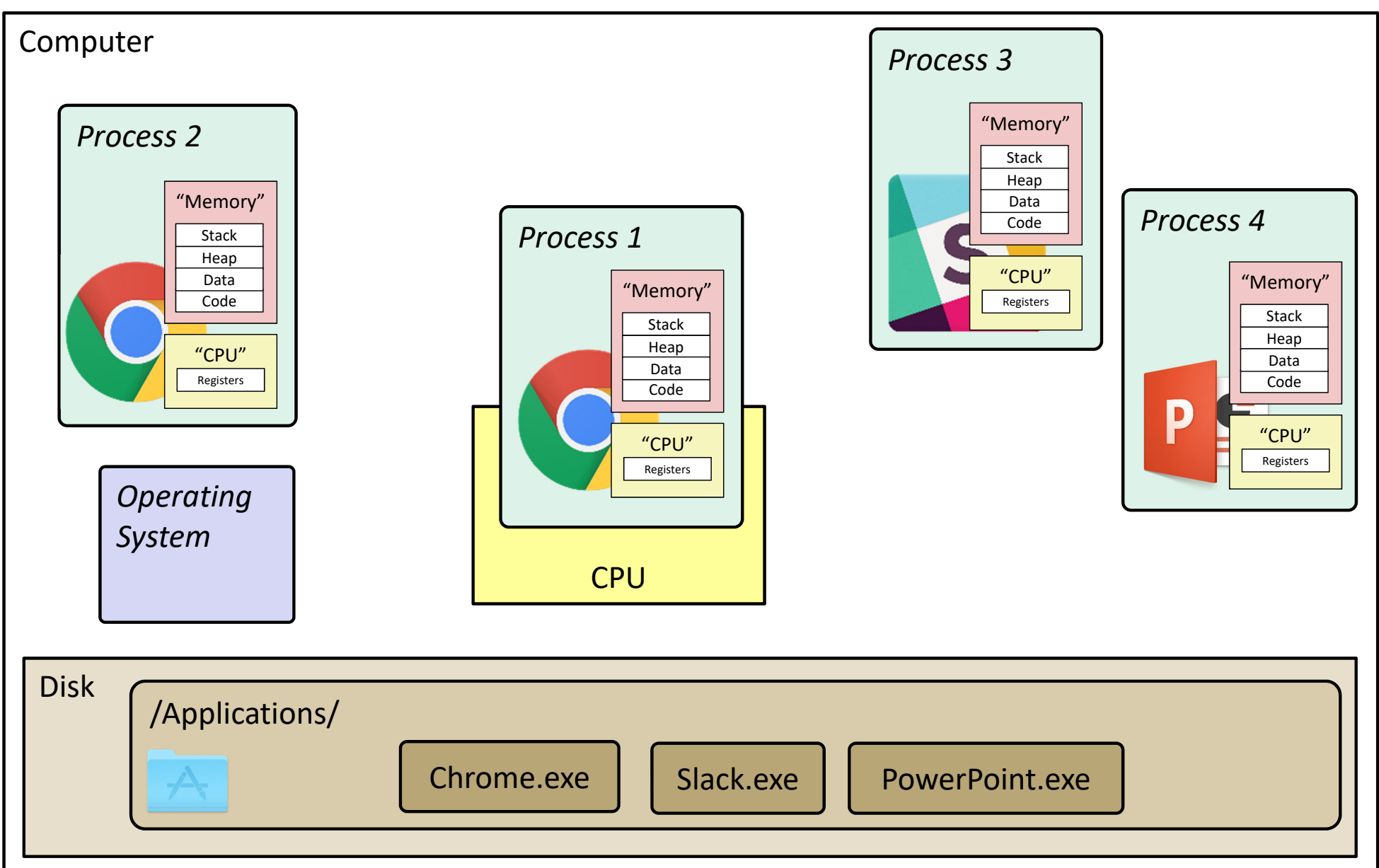

## **Multiprocessing: The Illusion**

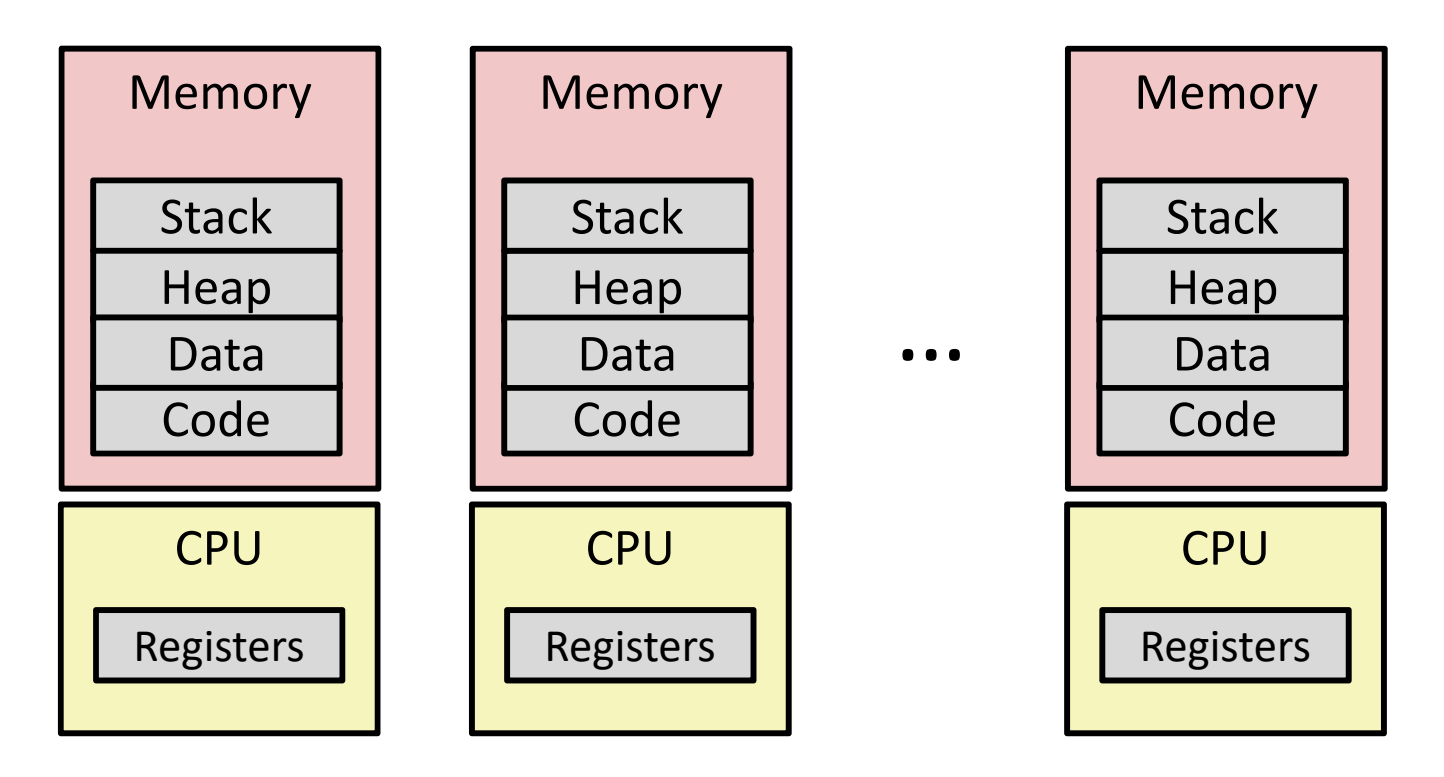

- Computer runs many processes simultaneously
	- **Applications for one or more users** 
		- Web browsers, email clients, editors, …
	- Background tasks
		- •Monitoring network & I/O devices

$$
\int_0^{\infty} \frac{1}{2} m \, \delta \, dm \, d\sigma = |c \, \delta \, d\sigma|
$$

user-level

#### **Multiprocessing: The Reality**

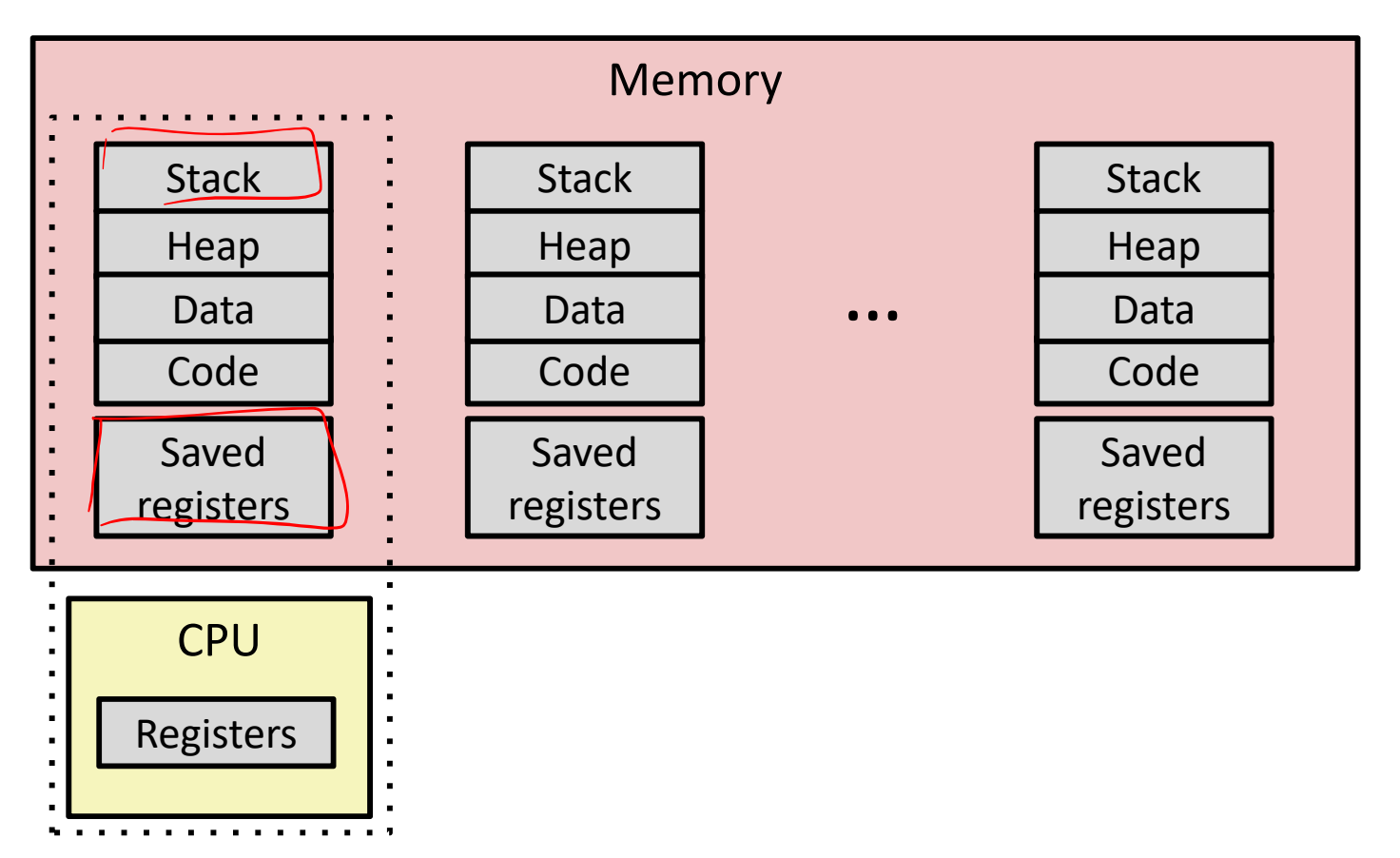

- $\frac{1}{2}$  Single processor executes multiple processes *concurrently*
	- Process executions interleaved, CPU runs *one at <sup>a</sup> time*
	- **Service Service** Address spaces managed by virtual memory system (later in course)
	- ■ *Execution context* (register values, stack, ...) for other processes saved in memory **<sup>28</sup>**

#### **Multiprocessing**

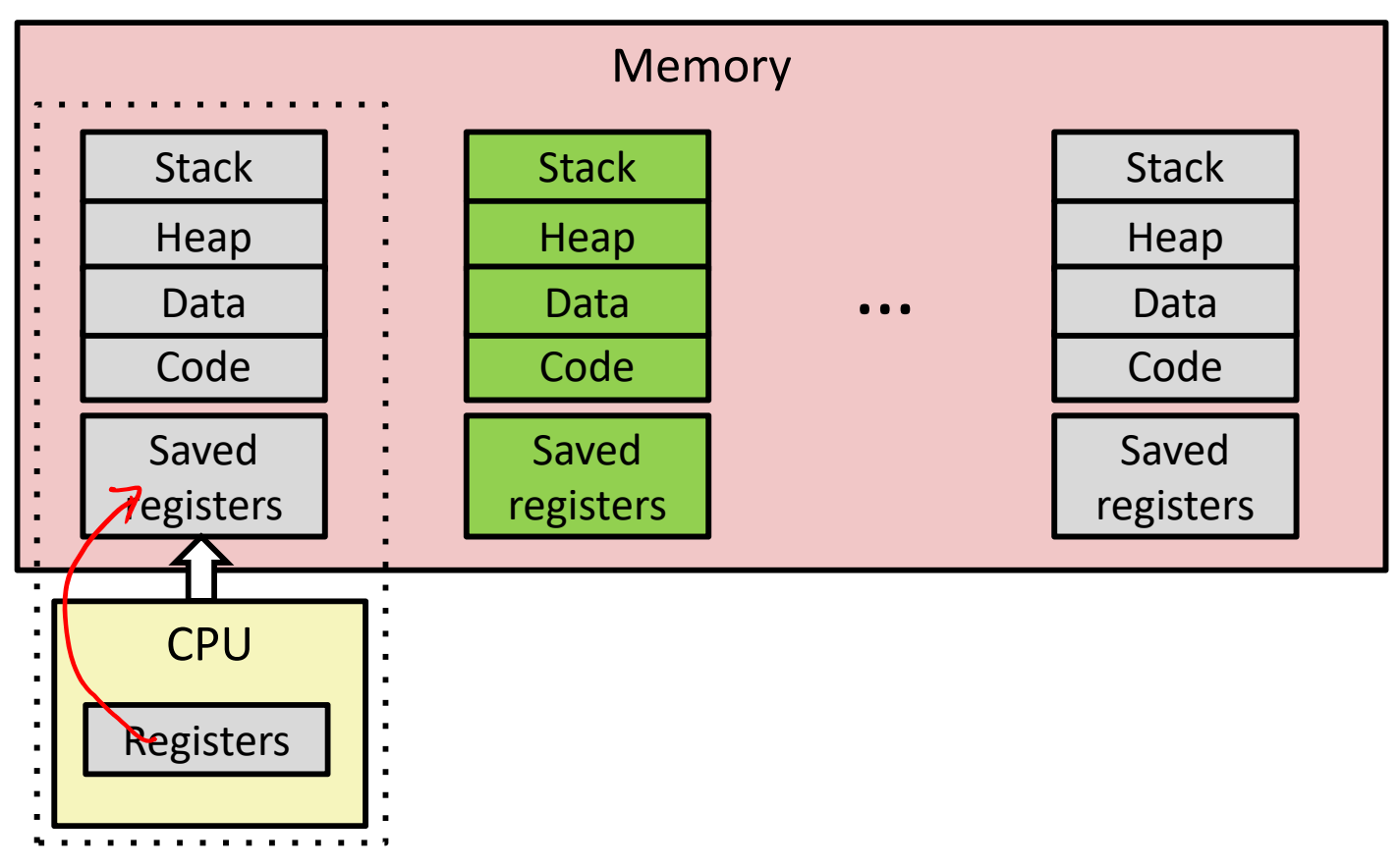

- $\frac{1}{2}$  Context switch
	- **1) Save current registers in memory**

#### **Multiprocessing**

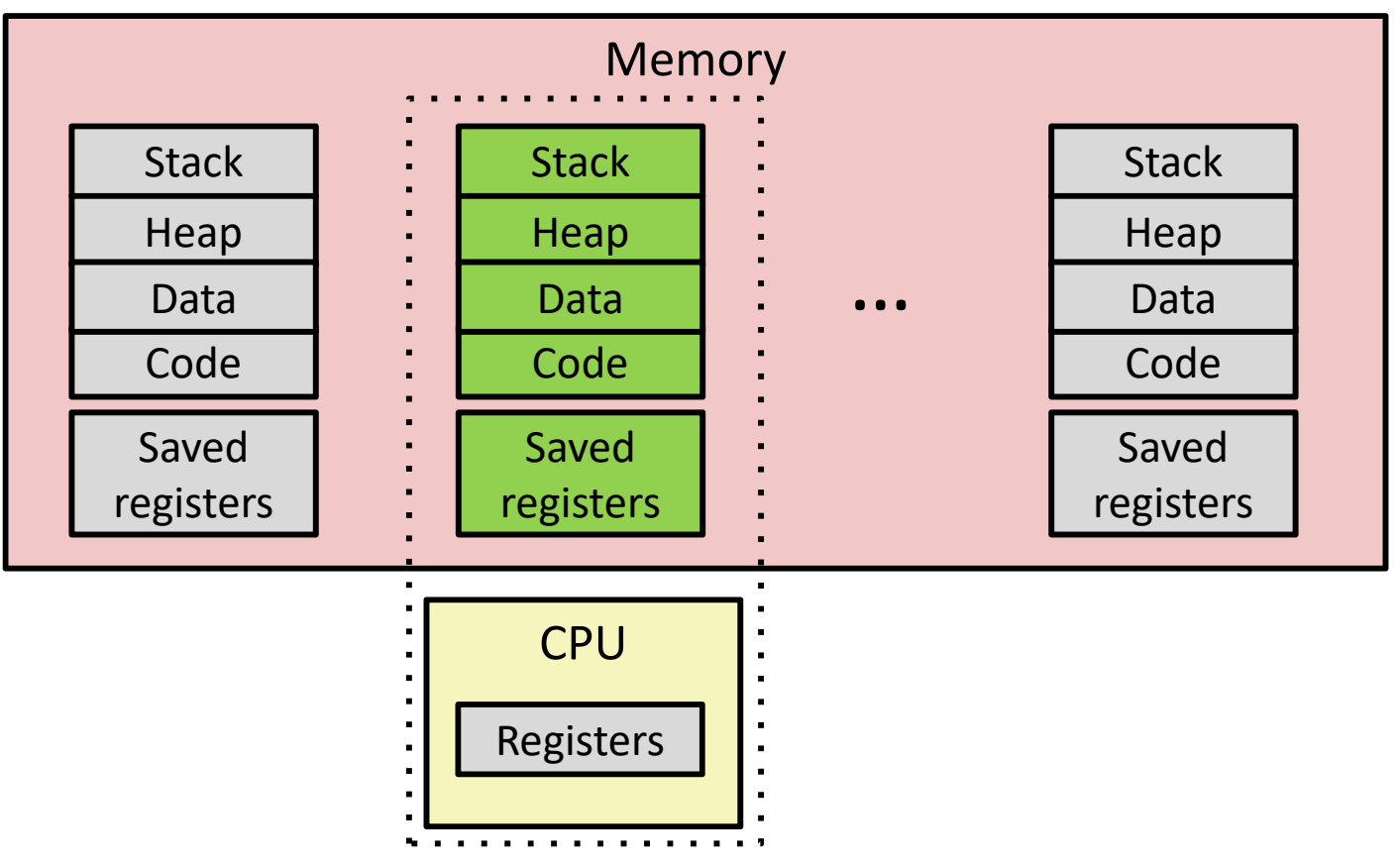

#### $\frac{1}{2}$ Context switch

- 1) Save current registers in memory
- 2) **Schedule** next process for execution  $(05 \text{ decides})$

### **Multiprocessing**

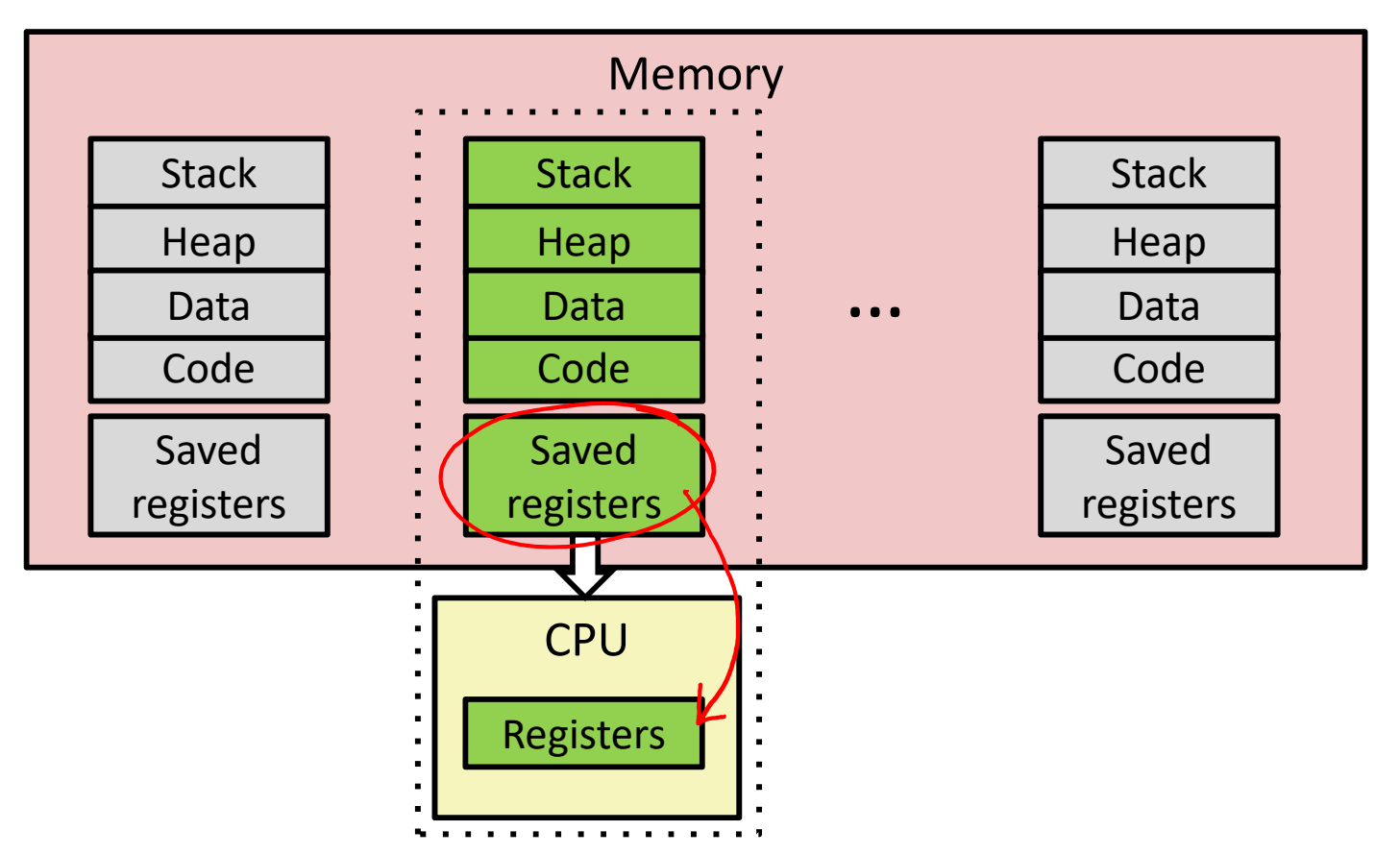

#### $\frac{\partial^2 u}{\partial x^2}$ Context switch

- 1) Save current registers in memory
- 2) Schedule next process for execution
- **3) Load saved registers and switch address space**

### **Multiprocessing: The (Modern) Reality**

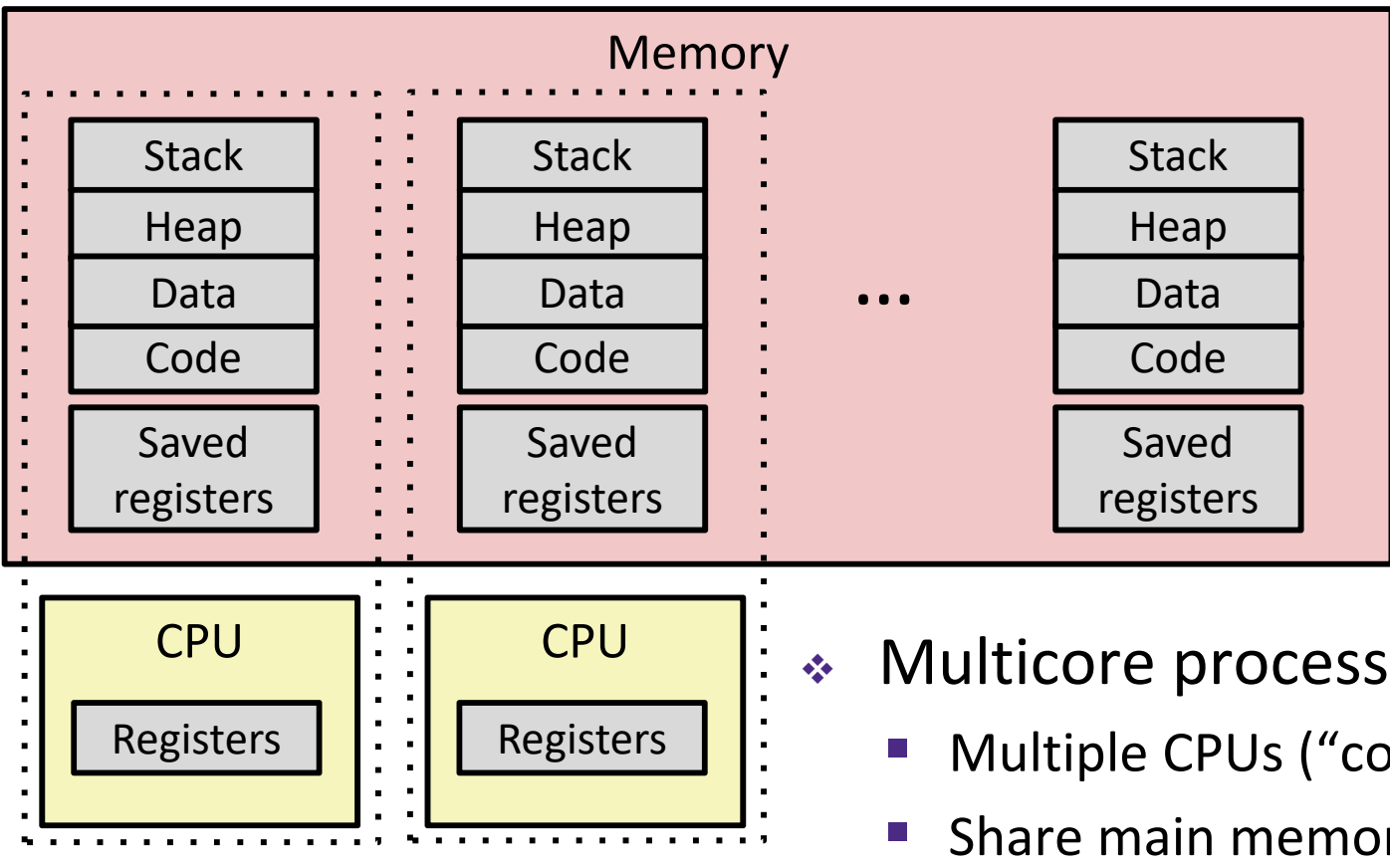

- Multicore processors
	- Multiple CPUs ("cores") on single chip
	- **Share main memory (and some of the** caches)
	- **Ta Each can execute a separate process** 
		- •• Kernel schedules processes to cores
		- •*Still* **constantly swapping processes**

#### **Concurrent Processes**

- Each process is <sup>a</sup> logical control flow
- Two processes *run concurrently* (are concurrent) if their instruction executions (flows) overlap in time
	- Otherwise, they are *sequential*
- \* Example: (running on single core)
	- ■ Concurrent: A & B, A & C
	- Sequential: B & C

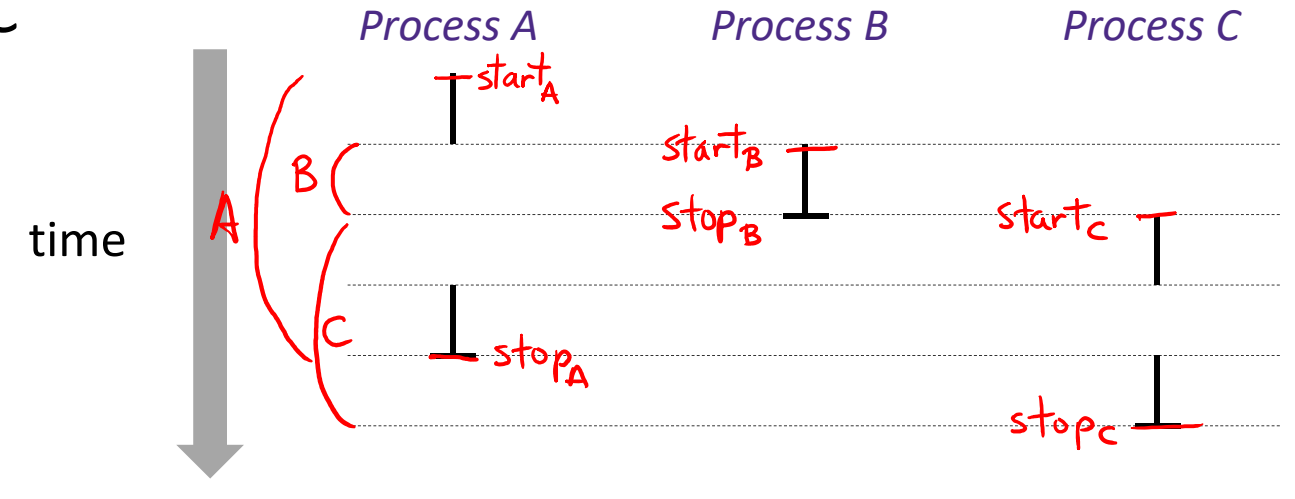

## **User's View of Concurrency**

- Control flows for concurrent processes are physically disjoint in time
	- CPU only executes instructions for one process at a time
- However, the user can *think of* concurrent processes as executing at the same time, in *parallel*

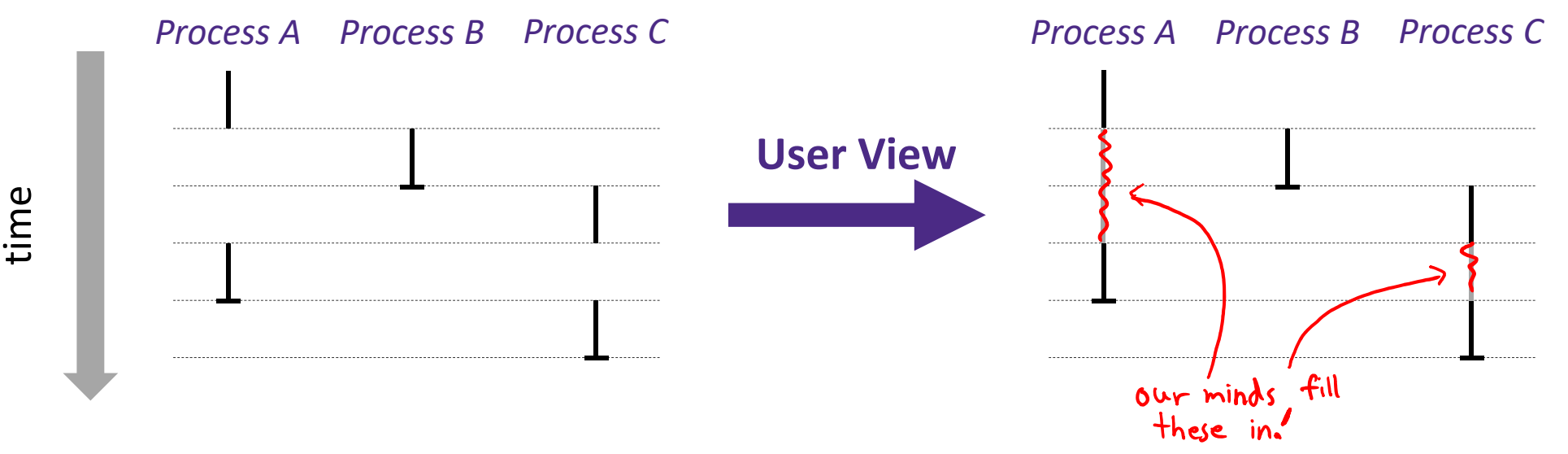

## **Context Switching**

- $\frac{1}{2}$  Processes are managed by <sup>a</sup> *shared* chunk of OS code called the kernel
	- $\mathcal{L}_{\mathcal{A}}$ ■ The kernel is not a separate process, but rather runs as part of a user process

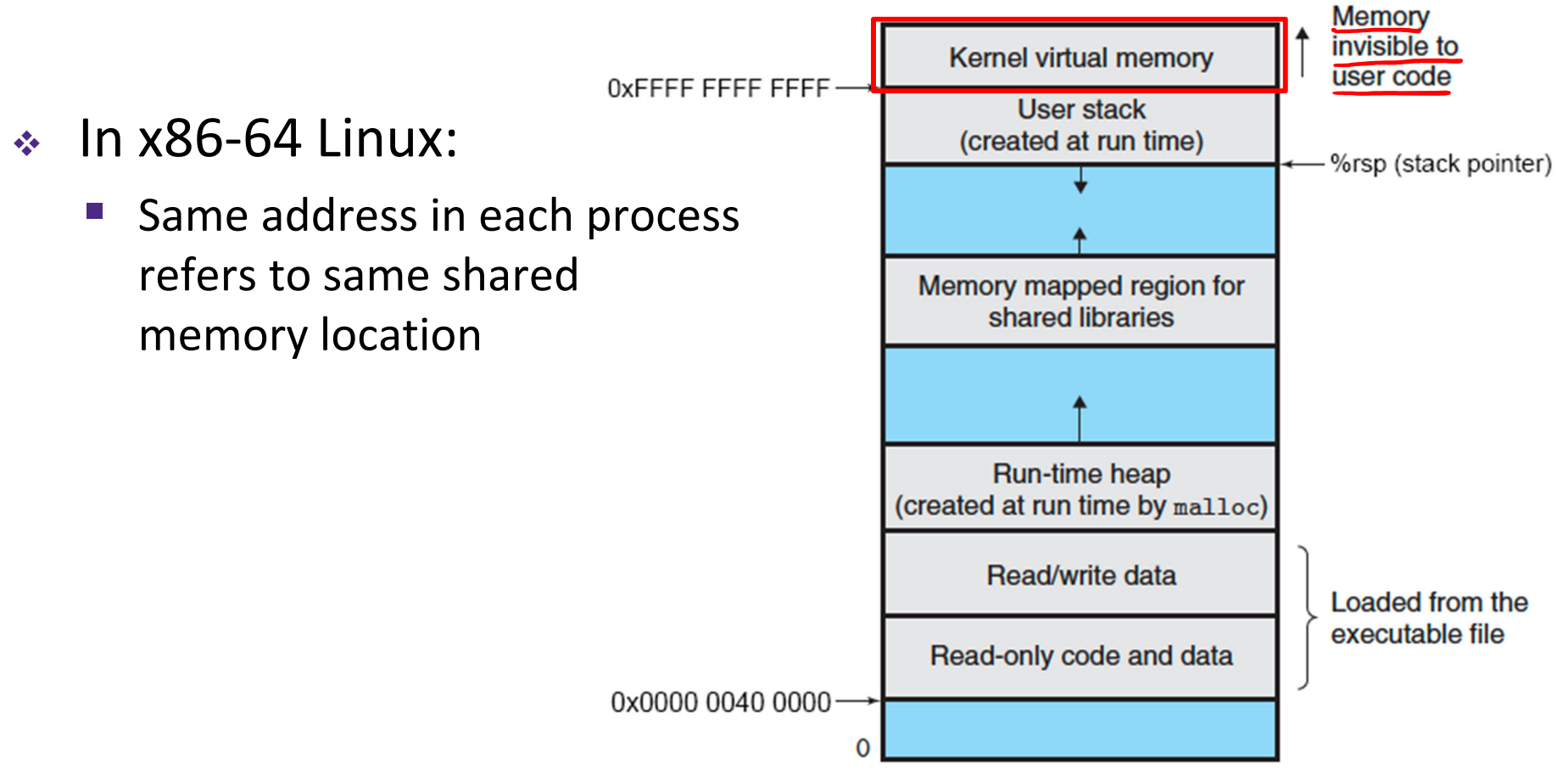

## **Context Switching**

- $\frac{1}{2}$  Processes are managed by <sup>a</sup> *shared* chunk of OS code called the kernel
	- **Service Service** ■ The kernel is not a separate process, but rather runs as part of a user process
- Context switch passes control flow from one process to another and is performed using kernel code

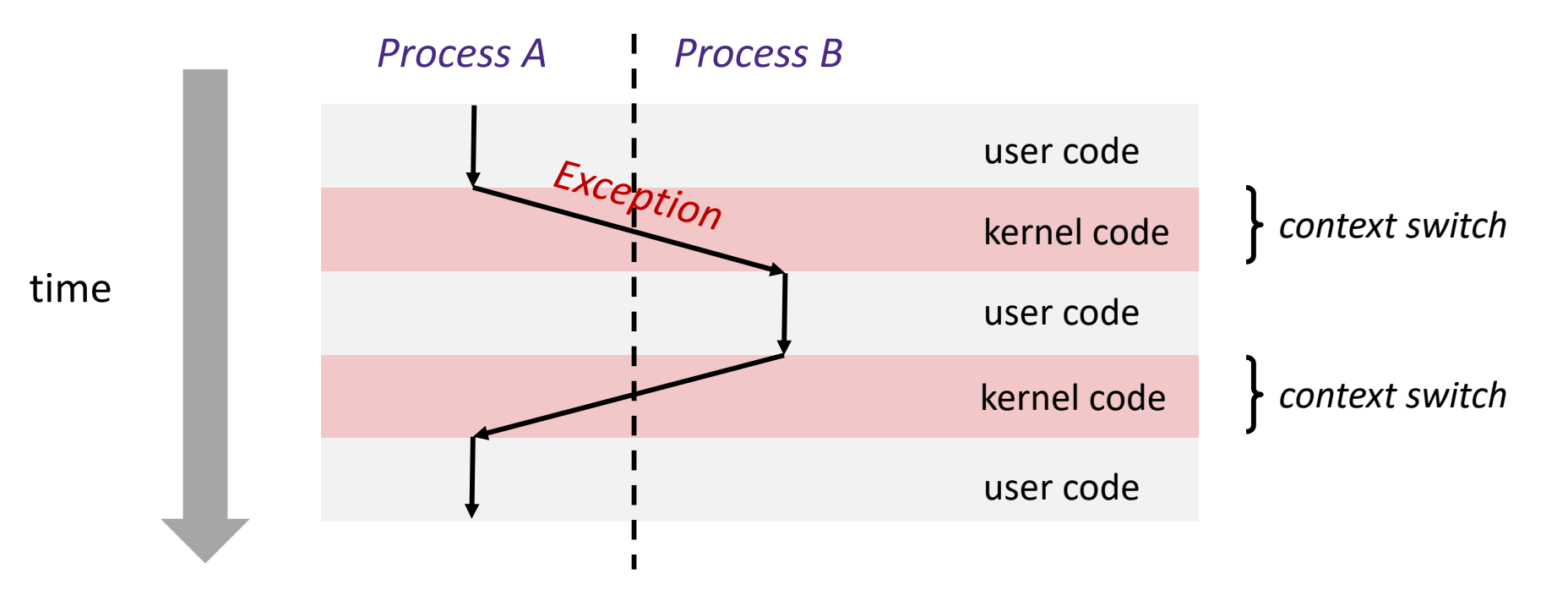

#### **Processes**

- Processes and context switching
- **Creating new processes**
	- **fork() , exec\*(), and wait()**
- Zombies

#### **Creating New Processes & Programs**

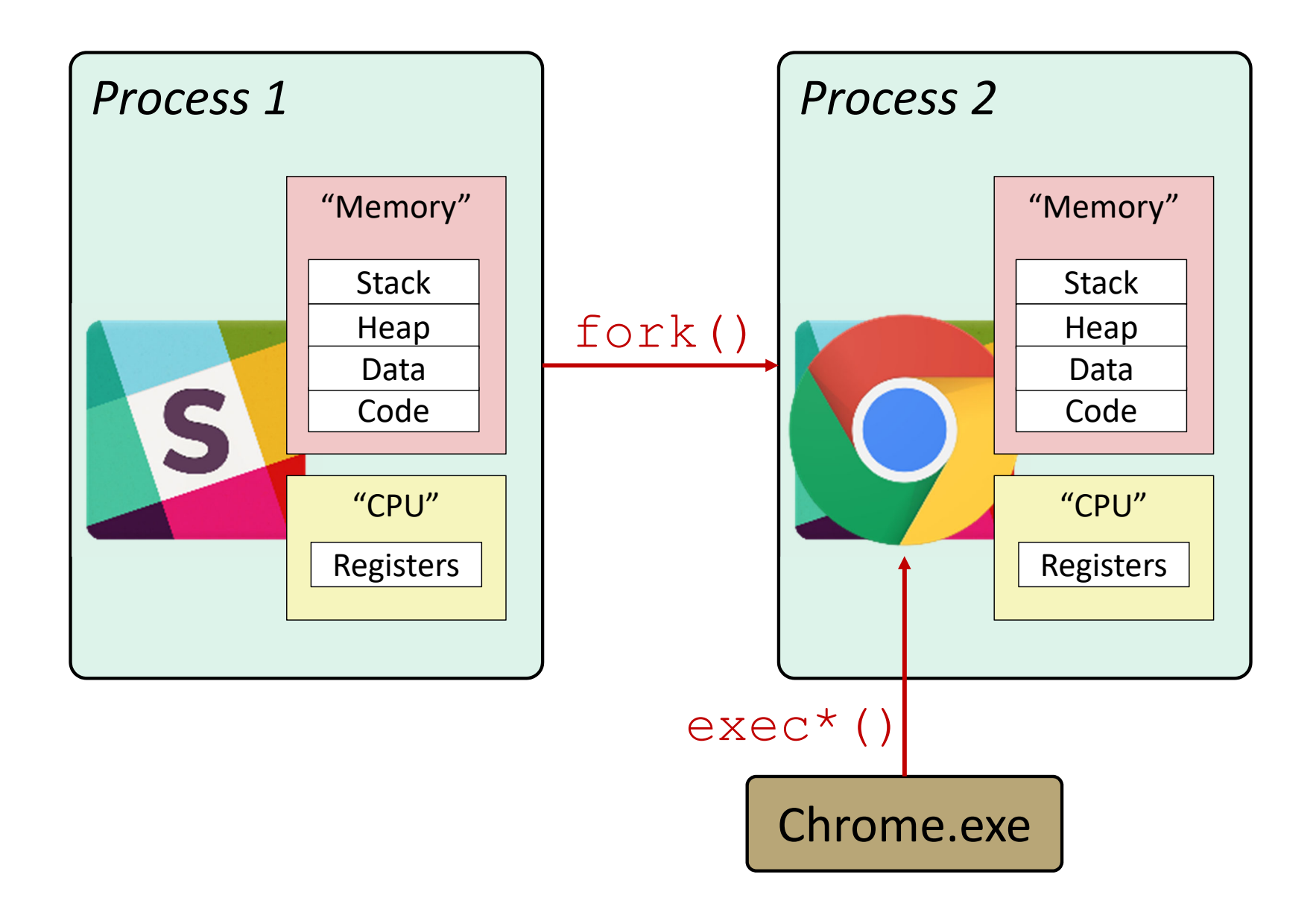

#### **Creating New Processes & Programs**

- fork‐exec model (Linux):
	- $\blacksquare$  fork() creates a copy of the current process
	- $\blacksquare$  exec $\lozenge$ () replaces the current process' code and address space with the code for a different program
		- Family:  $\mathtt{execy,exec\_l, execve, exec\_le, execvp, execlp}$

$$
\boxed{\text{fork ()}} \text{ and } \boxed{\text{execve ()}} \text{ are } \frac{\text{system calls}}{\text{b_{intention}, symbols}}
$$

- Other system calls for process management:
	- getpid()
	- $\blacksquare$  exit ()
	- wait(), waitpid()

parent

# **fork: Creating New Processes**

**pid\_t** fork(**void**)

- Creates a new "child" process that is *identical* to the calling "parent" process, including all state (memory, registers, etc.)
- Returns 0 to the child process
- Returns child's process ID (PID) to the parent process
- Child is *almost* identical to parent:
	- Child gets an identical (but separate) copy of the parent's virtual address space
	- Child has <sup>a</sup> different PID than the parent

```
parent gets
                                    child's PII
pid t pid = (fork());\rightarrow child gets \circif (pid == 0) {
   printf("hello from child\n");
} else { 
   printf("hello from parent\n");
}
```
• fork is unique (and often confusing) because it is called once but returns "twice"

#### **Understanding fork()**

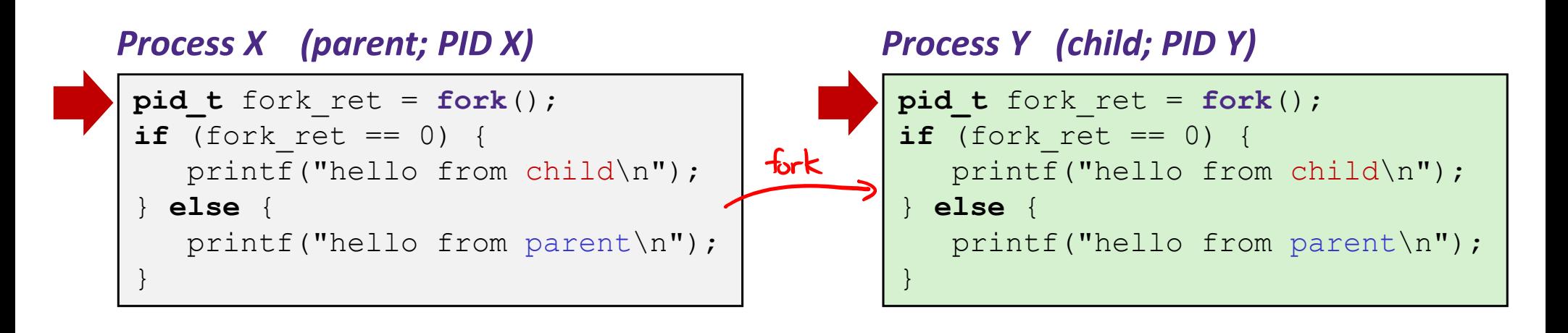

#### **Understanding fork()**

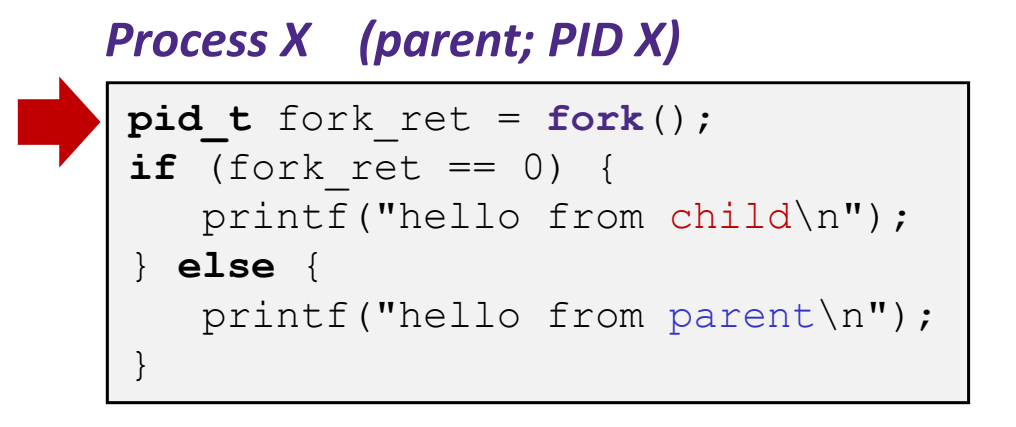

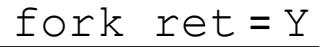

```
pid t fork ret = fork();
if (fork_ret == 0) {
   printf("hello from child\n");
} else { 
   printf("hello from parent\n");
}
```
#### *Process Y (child; PID Y)*

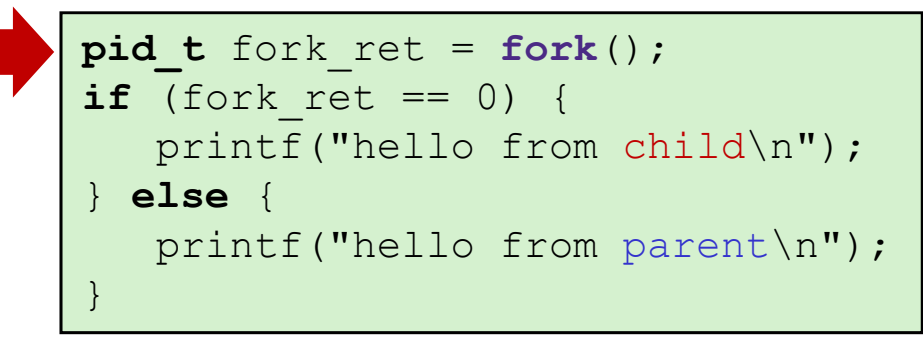

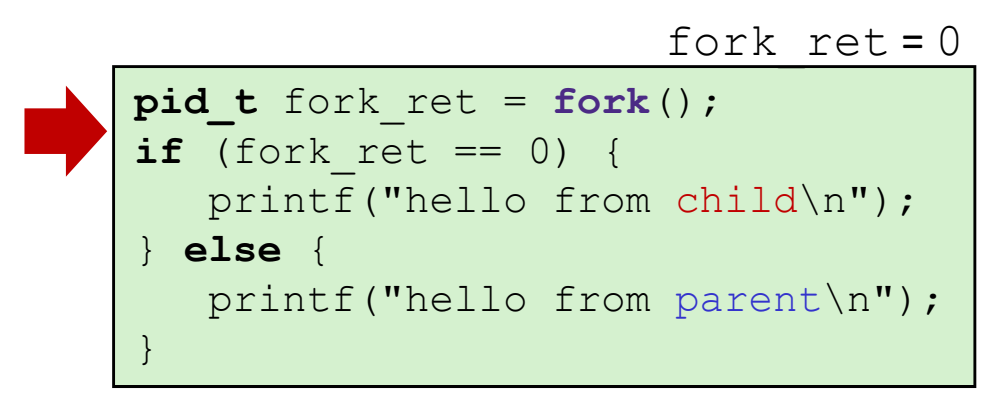

#### **Understanding fork()**

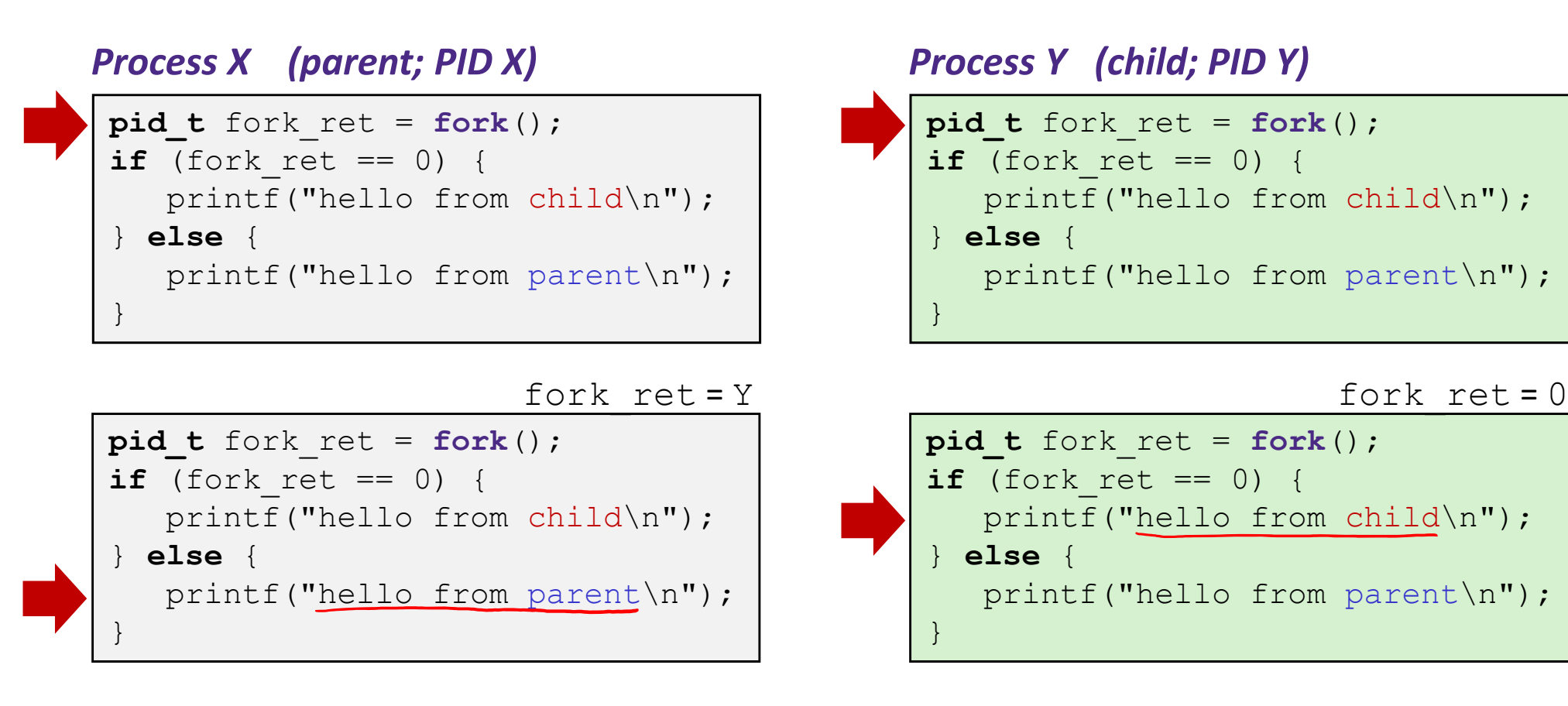

#### hello from parent hello from child

*Which one appears first?* non-deterministic!

#### **Summary**

- Processes
	- At any given time, system has multiple active processes
	- On a one-CPU system, only one can execute at a time, but each process appears to have total control of the processor
	- OS periodically "context switches" between active processes
		- Implemented using *exceptional control flow*
- Process management
	- $\blacksquare$  fork: one call, two returns
	- **E** execve: one call, usually no return
	- **Wait or waitpid: synchronization**
	- $\blacksquare$  exit: one call, no return